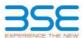

|    | XBRL Excel Utility                    |
|----|---------------------------------------|
| 1. | <u>Overview</u>                       |
| 2. | Before you begin                      |
| 3. | <u>Index</u>                          |
| 4. | Import XBRL file                      |
| 5. | Steps for filing Shareholding Pattern |
| 6. | Fill up the Shareholding Pattern      |

### 1. Overview

The excel utility can be used for creating the XBRL/XML file for efiling of shareholding pattern.

Shareholding pattern XBRL filling consists of two processes. Firstly generation of XBRL/XML file of the Shareholding pattern, and upload of generated XBRL/XML file to BSE Listing Center.

### 2. Before you begin

- 1. The version of Microsoft Excel in your system should be Microsoft Office Excel 2007 and above
- 2. The system should have a file compression software to unzip excel utility file.
- 3. Make sure that you have downloaded the latest Excel Utility from BSE Website to your local system.
- 4. Make sure that you have downloaded the Chrome Browser to view report generated from Excel utility
- 5. Please enable the Macros (if disabled) as per instructions given in manual, so that all the functionalities of Excel Utility works fine. Please first go through Enable Macro - Manual attached with zip file

|   | 3. Index                                     |                      |
|---|----------------------------------------------|----------------------|
| 1 | Details of general information about company | General Info         |
| 2 | Declaration                                  | <u>Declaration</u>   |
| 3 | Summary                                      | Summary              |
| 4 | Shareholding Pattern                         | Shareholding Pattern |

### 4. Import XBRL file

1. Now you can import and view previously generated XBRL files by clicking Import XBRL button on Genenra information sheet.

## 5. Steps for Filing Shareholding Pattern

- Fill up the data: Navigate to each field of every section in the sheet to provide applicable data in correctormat. (Formats will get reflected while filling data.)
- Use paste special command to paste data from other sheet
- II. Validating Sheets: Click on the "Validate" button to ensure that the sheet has been properly filled and also data has been furnished in proper format. If there are some errors on the sheet, excel utility will promp you about the same.
- III. Validate All Sheets: Click on the "Home" button, And then click on "Validate All Sheet" button to ensure that all sheets has been properly filled and validated successfully. If there are some errors on the sheet, exce utility will prompt you about the same and stop validation at the same time. After correction, once again follow the same procedure to validate all sheets.
- Excel Utility will not allow you to generate XBRL/XML until you rectify all errors.
- IV. Generate XML: Excel Utility will not allow you to generate XBRL/XML unless successful validation of al sheet is completed. Now click on 'Generate XML" to generate XBRL/XML file.
  - Save the XBRL/XML file in your desired folder in local system.
- V. Generate Report : Excel Utility will allow you to generate Report. Now click on 'Generate Report" to generate html report.
  - Save the HTML Report file in your desired folder in local system. To view HTML Report open "Chrome Web Browser" .

  - To print report in PDF Format, Click on print button and save as PDF.
- VI. Upload XML file to BSE Listing Center: For uploading the XBRL/XML file generated through Utility, login to BSE Listing Center and upload generated xml file. On Upload screen provide the required information and browse to select XML file and submit the XML.

# 6. Fill up the Shareholding Pattern

- . Cells with red fonts indicate mandatory fields.
- 2. If mandatory field is left empty, then Utility will not allow you to proceed further for generating XML
- 3. You are not allowed to enter data in the Grey Cells
- 4. If fields are not applicable to your company then leave it blank. Do not insert Zero unless it is a mandator field.
- 5. Data provided must be in correct format, otherwise Utility will not allow you to proceed further for generating XML.
- 6. Adding new rows: Sections such as Promoters details allow you to enter as much data in a tabular form. You can Click on "Add" to add more rows.
- 7. Deleting rows: Rows that has been added can be removed by clicking the button "Delete". A popup will ask you to provide the range of rows you want to delete.
- Select data from "Dropdown list" wherever applicable.
- Adding Notes: Click on "Add Notes" button to add notes

Home Validate Import XML

| General information about company                                                          |                         |
|--------------------------------------------------------------------------------------------|-------------------------|
| Scrip code                                                                                 | 524202                  |
| NSE Symbol                                                                                 |                         |
| MSEI Symbol                                                                                |                         |
| ISIN                                                                                       | INE058I01013            |
| Name of the company                                                                        | Lactose (India) Limited |
| Whether company is SME                                                                     | No                      |
| Class of Security                                                                          | Equity Shares           |
| Type of report                                                                             | Quarterly               |
| Quarter Ended / Half year ended/Date of Report (For Prelisting / Allotment)                | 31-03-2022              |
| Date of allotment / extinguishment (in case Capital Restructuring selected) / Listing Date |                         |
| Shareholding pattern filed under                                                           | Regulation 31 (1) (b)   |
| Whether the listed entity is Public Sector Undertaking (PSU)?                              | No                      |

Home

Validate

| Sr. No. | Particular                                                                             | Yes/No | Promoter and<br>Promoter Group | Public shareholder | Non Promoter- Non<br>Public |
|---------|----------------------------------------------------------------------------------------|--------|--------------------------------|--------------------|-----------------------------|
| 1       | Whether the Listed Entity has issued any partly paid up shares?                        | No     | No                             | No                 | No                          |
| 2       | Whether the Listed Entity has issued any Convertible Securities ?                      | No     | No                             | No                 | No                          |
| 3       | Whether the Listed Entity has issued any Warrants ?                                    | No     | No                             | No                 | No                          |
| 4       | Whether the Listed Entity has any shares against which depository receipts are issued? | No     | No                             | No                 | No                          |
| 5       | Whether the Listed Entity has any shares in locked-in?                                 | Yes    | Yes                            | No                 | No                          |
| 6       | Whether any shares held by promoters are pledge or otherwise encumbered?               | Yes    | Yes                            |                    |                             |
| 7       | Whether company has equity shares with differential voting rights?                     | No     | No                             | No                 | No                          |
| 8       | Whether the listed entity has any significant beneficial owner?                        | No     |                                |                    |                             |

Home

| Та | ble I - Summary Statement holding of specific | ed securities      |                              |                        |    |                                                            |  |                                                              |  |                       |                            |                                  |
|----|-----------------------------------------------|--------------------|------------------------------|------------------------|----|------------------------------------------------------------|--|--------------------------------------------------------------|--|-----------------------|----------------------------|----------------------------------|
| No | te: Data will be automatically populated fro  | om shareholding pa | attern sheet - Data Entry Re | estricted in this shee | et |                                                            |  |                                                              |  |                       |                            |                                  |
|    |                                               |                    |                              |                        |    | Number of Voting RightsBeld in each class ofSecurities(EX) |  | Number of Voting RightsBeld in each class of Securities (IX) |  | Shareholding , as a % | Number of Locked in shares | Number of Share<br>otherwise end |

| Note      | : Data will be | automatically populated fron  | n shareholding pa     | ttern sheet - Data Entry Re | stricted in this shee           | t                              |                                |                                                                          |                   |                         |                              |                            |                                                         |                                            |                                                                                       |                |                                       |            |                                       |                                    |
|-----------|----------------|-------------------------------|-----------------------|-----------------------------|---------------------------------|--------------------------------|--------------------------------|--------------------------------------------------------------------------|-------------------|-------------------------|------------------------------|----------------------------|---------------------------------------------------------|--------------------------------------------|---------------------------------------------------------------------------------------|----------------|---------------------------------------|------------|---------------------------------------|------------------------------------|
|           |                |                               |                       |                             |                                 |                                |                                | Shareholding as a                                                        | Num               |                         | in each class of¶ecurities¶X |                            |                                                         |                                            | Shareholding , as a %                                                                 | Number of Lock |                                       |            | hares pledged or<br>e encumbered      |                                    |
| Cate      |                |                               | Nos. Of               | No. of fully paid up equity | No. Of Partly paid-             | No. Of shares<br>underlying    |                                | % of total no. of                                                        |                   | No of Voting (XIV) Rigi | hts                          |                            | No. Of Shares                                           |                                            | assuming full conversion<br>of convertible securities (                               | (XII)          | 1                                     |            | (XIII)                                | Number of equity<br>shares held in |
| ry<br>(I) | 60 Cat         | tegory of shareholder<br>(II) | shareholders<br>(III) | shares held<br>(IV)         | up equity shares<br>held<br>(V) | Depository<br>Receipts<br>(VI) | held<br>(VII) = (IV)+(V)+ (VI) | shares (calculated<br>as per SCRR, 1957)<br>(VIII)<br>As a % of (A+B+C2) | Class<br>eg:<br>X | Class<br>eg:y           | Total                        | Total as a % of<br>(A+B+C) | Underlying Outstanding<br>convertible securities<br>(X) | Underlying<br>Outstanding<br>Warrants (Xi) | as a percentage of diluted<br>share capital)<br>(XI)= (VII)+(X)<br>As a % of (A+B+C2) | No.<br>(a)     | As a % of total<br>Shares held<br>(b) | No.<br>(a) | As a % of total<br>Shares held<br>(b) | dematerialized<br>form<br>(XIV)    |
| (A)       | ) Promoter &   | Promoter Group                | 9                     | 6771425                     |                                 |                                | 6771425                        | 53.79                                                                    | 6,771,425.00      |                         | 6771425.00                   | 53.79                      |                                                         |                                            | 53.79                                                                                 | 2228983        | 32.92                                 | 2649338    | 39.13                                 | 6771425                            |
| (B)       | ) Public       |                               | 15823                 | 5817575                     |                                 |                                | 5817575                        | 46.21                                                                    | 5817575.00        |                         | 5817575.00                   | 46.21                      |                                                         |                                            | 46.21                                                                                 |                |                                       |            |                                       | 3465047                            |
| (C        | Non Promot     | ter- Non Public               |                       |                             |                                 |                                |                                |                                                                          |                   |                         |                              |                            |                                                         |                                            |                                                                                       |                |                                       |            |                                       |                                    |
| (C1       |                | hares underlying DRs          |                       |                             |                                 |                                |                                |                                                                          |                   |                         |                              |                            |                                                         |                                            |                                                                                       |                |                                       |            |                                       |                                    |
| (C2       |                | rusts                         |                       |                             |                                 |                                |                                |                                                                          |                   |                         |                              |                            |                                                         |                                            |                                                                                       |                |                                       |            |                                       |                                    |
|           |                | Total                         | 15832                 | 12589000                    |                                 |                                | 12589000                       | 100                                                                      | 12589000.00       |                         | 12589000.00                  | 100.00                     |                                                         |                                            | 100                                                                                   | 2228983        | 17.71                                 | 2649338    | 21.04                                 | 10236472                           |

Home Validate Number of Voting Rights held in each class of securities(IX) lumber of Shares pledged or otherwi encumbered Number of Locked in shares No of Voting (XIV)Rights Shareholding , as a % (XIII) hareholding as a s of total no. of No. Of Shares No. Of Shares assuming full conversion of convertible securities Category & Name No. Of Partly paid No. Of shares Total as a % of Underlying No. of Shares Underlying Number of equity Nos. Of No. of fully paid up Total nos. shares up equity shares held (V) underlying epository Rece Outstanding convertible Underlying Outstanding shares (calculate Outstanding charge held in As a % of tota Class As a % of total Total Class (1) (VI) Total Voting rights securities Warrants (Xi) and No. Of Warrants Shares held (b) Shares held (b) (XIV) (XI)= (VII)+(X) As a % of (A+R+C2) (Xi) (a) As a % of (A+B+C2) Α Table II - Statement showing shareholding pattern of the Promoter and Promoter Group (1) In (a) Individuals/Hindu undivided Family 5443241 43.24 5443241.00 5443241 43.24 43.24 1838983 33.78 2649338 544324: Central Government/ State Government(s) (b) (c) Financial Institutions/ Banks (d) Any Other (specify) 1328184 132818 10.55 1328184.00 1328184 10.55 10.55 390000 29.36 1328184 Sub-Total (A)(1) 6771425 53.79 53.79 2228983 32.92 2649338 39.13 6771425 53.79 6771425.00 6771425 6771425 (2) Foreign Individuals (NonResident Individuals/ Foreign Individuals) Government Institutions (d) Foreign Portfolio Investor Any Other (specify) Sub-Total (A)(2) Total Shareholding of Promoter and Promoter Group 6771425 6771425 53.79 6771425.00 (A)=(A)(1)+(A)(2) Details of Shares which remain unclaimed for Promoter & Promoter Group B Table III - Statement showing shareholding pattern of the Public shareholder: Note: Kindly show details of shareholders having more than one percentage of total no of shares. Please refer software manual. (1) Mutual Funds Venture Capital Funds Alternate Investment Funds Foreign Venture Capital Investors Foreign Portfolio Investors Financial Institutions/ Banks 77920 0.62 77920 0.62 77920 (g) Insurance Companies Provident Funds/ Pension Funds (i) Any Other (specify) Sub-Total (B)(1) 77920 77920 0.62 77920.00 77920 0.62 0.62 77920 Central Government/ State Government(s)/ (2) President of India Sub-Total (B)(2) (3) Non-institutions Individuals -\_ i.Individual shareholders holding nominal share capital up to Rs. 2 lakhs. 15636 3824138 3824138 30.38 3824138 3824138 30.38 30.38 1488757 Individuals -ii. Individual shareholders holding nominal share. 1072166 107216 1072166 8.52 1072166 capital in excess of Rs. 2 lakhs. 1072166 NBFCs registered with RBI Employee Trusts Overseas Depositories (holding DRs) (balancing figure) Any Other (specify) 843351 826204 843351 843351 843351 6.70 6.70 Sub-Total (B)(3) 15819 5739655 5739655 5739655.00 5739655 45.59 3387127 45.59 45.59 Total Public Shareholding (B)=(B)(1)+(B)(2)+(B)(3) 5817575 46.21 5817575.00 46.21 46.21 15823 5817575 5817575 3465047 Details of Shares which remain unclaimed for Public C Table IV - Statement showing shareholding pattern of the Non Promoter- Non Public shareholder Custodian/DR Holder - Name of DR Holders (If Employee Benefit Trust (under SEBI (Share based Employee Benefit) Regulations, 2014) Total NonPromoter- Non Public Shareholdin (C)= (C)(1)+(C)(2) Total ( A+B+C2 ) 15832 1258900 1258900 12589000.00 1258900 17.71 10236472 Total (A+B+C) 15832 12589000 12589000 100.00 12589000.00 12589000 100.00 100.00 2228983 17.71 2649338 21.04 10236472 Disclosure of notes on shareholding pattern Disclosure of notes in case of promoter holiding in dematerialsed form is less than 100 percentage Disclosure of notes in case of public share holding is less than 25 percentage Disclosure of notes on shareholding pattern for company remarks explanatory Add Notes

|                | Home Validate                      |              |                                  |                                   |                                                                      |                 |                                      |          |                                                              |                                                                                                    |                  |                                             |                  |                                             |                                    |                                 |                  |
|----------------|------------------------------------|--------------|----------------------------------|-----------------------------------|----------------------------------------------------------------------|-----------------|--------------------------------------|----------|--------------------------------------------------------------|----------------------------------------------------------------------------------------------------|------------------|---------------------------------------------|------------------|---------------------------------------------|------------------------------------|---------------------------------|------------------|
|                |                                    |              |                                  |                                   | Shareholding as a % of total no.                                     | Number of Votir | ng Rights held in each<br>securities | class of | No. Of Shares                                                | Shareholding , as a % assuming full                                                                                  | Number of Locked | l in shares                                 | Number of Shares |                                             |                                    |                                 |                  |
|                | Name                               |              |                                  | Total nos. shares                 | of shares                                                            | No of Voting    | (XIV) Rights                         | Total as | Underlying<br>Outstanding                                    | conversion of                                                                                                    | (XII)            |                                             | (XIII)           |                                             | Number of equity<br>shares held in |                                 |                  |
| Searial<br>No. | of the<br>Shareholders<br>(I)      | PAN<br>(II)  | up equity shares<br>held<br>(IV) | held<br>(VII) = (IV)+(V)+<br>(VI) | (calculated as<br>per SCRR, 1957)<br>(VIII)<br>As a % of<br>(A+B+C2) | Class<br>eg:X   | Class Total V                        |          | convertible<br>securities and<br>No. Of Warrants<br>(Xi) (a) | convertible securities<br>(as a percentage of<br>diluted share capital)<br>(XI)= (VII)+(XI)(a)<br>As a % of (A+B+C2) | No.<br>(a)       | As a % of<br>total<br>Shares<br>held<br>(b) | No.<br>(a)       | As a % of<br>total<br>Shares<br>held<br>(b) | 1                                  | Reason for not<br>providing PAN | Shareholder type |
| A1(a)          | Individuals/Hindu undivided Family |              |                                  |                                   |                                                                      |                 |                                      |          |                                                              |                                                                                                    |                  |                                             |                  |                                             |                                    |                                 |                  |
|                | Add Delete                         |              |                                  |                                   |                                                                      |                 |                                      |          |                                                              |                                                                                                    |                  |                                             |                  |                                             |                                    |                                 |                  |
| 1              | SHYAMSUNDER BHORILAL TOSHNIWAL     | AAAPT6419L   | 1320573                          | 1320573                           | 10.49                                                                | 1320573.00      | 1320573.00                           | 10.49    |                                                              | 10.49                                                                                                    | 1122573          | 85.01                                       | 0                | 0.00                                        | 1320573                            |                                 | Promoter         |
| 2              | ATUL MAHESHWARI HUF                | AAJHA3684B   | 50000                            | 50000                             | 0.40                                                                 | 50000.00        | 50000.00                             | 0.40     |                                                              | 0.40                                                                                                    | 0                | 0.00                                        | 0                | 0.00                                        | 50000                              |                                 | Promoter         |
| 3              | PUSHPA SURAJ MAHESHWARI            | AANPM3705H   | 112920                           | 112920                            | 0.90                                                                 | 112920.00       | 112920.00                            | 0.90     |                                                              | 0.90                                                                                                    | 0                | 0.00                                        | 0                | 0.00                                        | 112920                             |                                 | Promoter         |
| 4              | ATUL MAHESHWARI                    | AANPM3713D   | 1361010                          | 1361010                           | 10.81                                                                | 1361010.00      | 1361010.00                           | 10.81    |                                                              | 10.81                                                                                                    | 214500           | 15.76                                       | 948510           | 69.69                                       | 1361010                            |                                 | Promoter         |
| 5              | MADHUBALA TOSHNIWAL                | ADDPT1277A   | 1023468                          | 1023468                           | 8.13                                                                 | 1023468.00      | 1023468.00                           | 8.13     |                                                              | 8.13                                                                                                    | 287410           | 28.08                                       | 538058           | 52.57                                       | 1023468                            |                                 | Promoter         |
| 6              | SANGITA MAHESHWARI                 | AFQPM9848B   | 1539910                          | 1539910                           | 12.23                                                                | 1539910.00      | 1539910.00                           | 12.23    |                                                              | 12.23                                                                                                    | 214500           | 13.93                                       | 1127410          | 73.21                                       | 1539910                            |                                 | Promoter         |
| 7              | YASHVARDHAN MAHESHWARI             | AZSPM2417Q   | 35360                            | 35360                             | 0.28                                                                 | 35360.00        | 35360.00                             | 0.28     |                                                              | 0.28                                                                                                    | 0                | 0.00                                        | 35360            | 100.00                                      | 35360                              |                                 | Promoter         |
|                | <u>Click here to go back</u>       | <u>Total</u> | 5443241                          | 5443241                           | 43.24                                                                | 5443241.00      | 5443241.00                           | 43.24    |                                                              | 43.24                                                                                                    | 1838983          | 33.78                                       | 2649338          | 48.67                                       | 5443241                            |                                 |                  |

|             | Home Validate         |                               |              |                               |                                  |                                   |                                                    |                                     |            |                                     |                                                                          |                                                                                   |            |                                             |                                             |                                             |                                            |                                 |                  |
|-------------|-----------------------|-------------------------------|--------------|-------------------------------|----------------------------------|-----------------------------------|----------------------------------------------------|-------------------------------------|------------|-------------------------------------|--------------------------------------------------------------------------|-----------------------------------------------------------------------------------|------------|---------------------------------------------|---------------------------------------------|---------------------------------------------|--------------------------------------------|---------------------------------|------------------|
|             |                       | Name                          |              | No.                           | No. of fully paid                | Total nos.                        | Shareholding as a % of total no. of                | Number of Voti<br>No of Vot<br>Rigi |            | ch class of Total as                | Underlying                                                               | a % assuming full<br>conversion of<br>convertible                                 |            | d in shares                                 | Number of Shar<br>or otherwise er<br>(XIII) | ncumbered                                   | Number of<br>equity shares                 | _                               |                  |
| Searial No. | Category              | of the<br>Shareholders<br>(I) | PAN<br>(II)  | of the<br>Shareholders<br>(I) | up equity shares<br>held<br>(IV) | held<br>(VII) = (IV)+(V)+<br>(VI) | as per SCRR, 1957)<br>(VIII)<br>As a % of (A+B+C2) | Class<br>eg:<br>X                   | Total      | a % of<br>Total<br>Voting<br>rights | Outstanding<br>convertible securities<br>and No. Of Warrants<br>(Xi) (a) | securities (as a<br>percentage of<br>diluted share<br>capital)<br>(XI)= (VII)+(X) | No.<br>(a) | As a % of<br>total<br>Shares<br>held<br>(b) | No.<br>(a)                                  | As a % of<br>total<br>Shares<br>held<br>(b) | held in<br>dematerialized<br>form<br>(XIV) | Reason for not<br>providing PAN | Shareholder type |
| A1(d)       | Any Other (specify)   |                               |              |                               |                                  |                                   |                                                    |                                     |            |                                     |                                                                          |                                                                                   |            |                                             |                                             |                                             |                                            |                                 |                  |
|             | Add Delete            |                               |              |                               |                                  |                                   |                                                    |                                     |            |                                     |                                                                          |                                                                                   |            |                                             |                                             |                                             |                                            |                                 |                  |
| 1           | Bodies Corporate      | MADHUSHA LIFECARE PVT. LTD    | AAECS4764J   | 1                             | 578184                           | 578184                            | 4.59                                               | 578184.00                           | 578184.00  | 4.59                                |                                                                          | 4.59                                                                              | 0          | 0.00                                        | 0                                           | 0.00                                        | 578184                                     |                                 | Promoter Group   |
| 2           | Trusts                | SST PRIVATE FAMILY TRUST      | AARTS1196C   | 1                             | 750000                           | 750000                            | 5.96                                               | 750000.00                           | 750000.00  | 5.96                                |                                                                          | 5.96                                                                              | 390000     | 52.00                                       | 0                                           | 0.00                                        | 750000                                     |                                 | Promoter Group   |
|             | Click here to go back |                               | <u>Total</u> | 2                             | 1328184                          | 1328184                           | 10.55                                              | 1328184.00                          | 1328184.00 | 10.55                               |                                                                          | 10.55                                                                             | 390000     | 29.36                                       | 0                                           | 0.00                                        | 1328184                                    |                                 |                  |

|         | Home       | Validate              |      |                                       |                           |                                                                    |                   |                                                             |                                     |                                                              |                                                                                        |                           |                                             |                                                 |                                 |                |                  |
|---------|------------|-----------------------|------|---------------------------------------|---------------------------|--------------------------------------------------------------------|-------------------|-------------------------------------------------------------|-------------------------------------|--------------------------------------------------------------|----------------------------------------------------------------------------------------|---------------------------|---------------------------------------------|-------------------------------------------------|---------------------------------|----------------|------------------|
| Searial |            | Name<br>of the        | PAN  | No. of fully paid<br>up equity shares | Total nos. shares         | Shareholding as<br>a % of total no.<br>of shares<br>(calculated as | No of Vo          | ng Rights held in each<br>securities<br>oting (XIV)<br>ghts | Total as                            | No. Of Shares<br>Underlying<br>Outstanding                   | Shareholding , as a % assuming full conversion of convertible securities               | Number of Locked<br>(XII) | l in shares                                 | Number of Shares<br>or otherwise enco<br>(XIII) | umbered                         | Reason for not |                  |
| No.     |            | Shareholders<br>(I)   | (II) | held<br>(IV)                          | (VII) = (IV)+(V)+<br>(VI) |                                                                    | Class<br>eg:<br>X | Total                                                       | a % of<br>Total<br>Voting<br>rights | convertible<br>securities and<br>No. Of Warrants<br>(Xi) (a) | (as a percentage of<br>diluted share capital)<br>(XI)= (VII)+(X)<br>As a % of (A+B+C2) | No.<br>(a)                | As a %<br>of total<br>Shares<br>held<br>(b) | No.<br>(a)                                      | As a % of total Shares held (b) | providing PAN  | Shareholder type |
| A2(a)   | Government |                       |      |                                       |                           |                                                                    |                   |                                                             |                                     |                                                              |                                                                                        |                           |                                             |                                                 |                                 |                |                  |
|         | Add        | Delete                |      |                                       |                           |                                                                    |                   |                                                             |                                     |                                                              |                                                                                        |                           |                                             |                                                 |                                 |                |                  |
|         |            | Click here to go back | Tota |                                       |                           |                                                                    |                   |                                                             |                                     |                                                              |                                                                                        |                           |                                             |                                                 |                                 |                |                  |

|                | Home Validate                         |                   |                                                       |                           |                                                                                                    |         |                                                                      |                                     |                                                                                                    |                                                                       |                              |
|----------------|---------------------------------------|-------------------|-------------------------------------------------------|---------------------------|----------------------------------------------------------------------------------------------------|---------|----------------------------------------------------------------------|-------------------------------------|----------------------------------------------------------------------------------------------------|-----------------------------------------------------------------------|------------------------------|
| Searial<br>No. | Name<br>of the<br>Shareholders<br>(I) | PAN<br>(II)       | No. of fully paid<br>up equity shares<br>held<br>(IV) | Total nos. shares<br>held | Shareholding as<br>a % of total no.<br>of shares<br>(calculated as<br>per SCRR, 1957)<br>(VIII)<br>As a % of<br>(A+B+C2) | No of V | ights held in each class of<br>(IX)<br>oting (XIV)<br>ights<br>Total | Total as a % of Total Voting rights | Shareholding , as a % assuming full conversion of convertible securities (as a percentage of diluted share capital) (XI)= (VII)+(X) As a % of (A+B+C2) | Number of equity<br>shares held in<br>dematerialized<br>form<br>(XIV) | Reason for not providing PAN |
| B1(f)          | Financial Institutions/ Banks         |                   |                                                       |                           |                                                                                                    |         |                                                                      |                                     |                                                                                                    |                                                                       |                              |
|                | Add Delete                            | Disclosure of sha | areholder holding                                     | more than 1% of to        | tal number of sh                                                                                                    | ares    | •                                                                    |                                     |                                                                                                    |                                                                       |                              |
|                | Click here to go back                 | <u>Total</u>      |                                                       |                           |                                                                                                    |         |                                                                      |                                     |                                                                                                    |                                                                       |                              |

. . . . .

| Searial No. | Name of the Shareholders (i)             | PAN<br>(II)       | No. of fully paid<br>up equity shares<br>held<br>(IV) | Total nos. shares held | Shareholding as<br>a % of total no.<br>of shares<br>(calculated as<br>per SCRR, 1957)<br>(VIII)<br>As a % of<br>(A+B+C2) | No of \   | ing Rights held in each<br>securities<br>(oting (XIV)<br>ights | Total as<br>a % of<br>Total<br>Voting<br>rights | Shareholding , as a % assuming full conversion of convertible securities (as a percentage of diluted share capital) (XI)= (VII)+(X) As a % of (A+B+C2) | Number of equity<br>shares held in<br>dematerialized<br>form<br>(XIV) | Reason for not providing PAN |
|-------------|------------------------------------------|-------------------|-------------------------------------------------------|------------------------|----------------------------------------------------------------------------------------------------|-----------|----------------------------------------------------------------|-------------------------------------------------|----------------------------------------------------------------------------------------------------|-----------------------------------------------------------------------|------------------------------|
| B3(a(iI))   | Individuals - ii. Individual shareholder | s holding nomin   | nal share capital                                     | in excess of Rs. 2     | lakhs.                                                                                                    |           |                                                                |                                                 |                                                                                                    |                                                                       |                              |
|             | Add Delete                               | Disclosure of sha | areholder holding                                     | more than 1% of to     | tal number of sha                                                                                                    | ires?     |                                                                |                                                 |                                                                                                    |                                                                       |                              |
| 1           | MAHENDRA GIRDHARILAL                     | AAAPW1327L        | 148668                                                | 148668                 | 1.18                                                                                                    | 148668.00 | 148668.00                                                      | 1.18                                            | 1.18                                                                                                    | 148668                                                                |                              |
|             | Click here to go back                    | <u>Total</u>      | 148668                                                | 148668                 | 1.18                                                                                                    | 148668.00 | 148668.00                                                      | 1.18                                            | 1.18                                                                                                    | 148668                                                                |                              |

|      | Home Validate               |                                        |                                       |              |                     |                  |                           |                                        |              |                                      |                    |                                                                  |                                                      |                          |
|------|-----------------------------|----------------------------------------|---------------------------------------|--------------|---------------------|------------------|---------------------------|----------------------------------------|--------------|--------------------------------------|--------------------|------------------------------------------------------------------|------------------------------------------------------|--------------------------|
|      |                             |                                        |                                       |              |                     |                  |                           | Shareholding as a<br>% of total no. of |              | ting Rights held in ea<br>securities | ach class of       | Shareholding , as a % assuming full                              |                                                      |                          |
| Sear |                             | Category / More than 1 percentage      | Name<br>of the                        | PAN          | of the              | up equity shares | held                      | shares (calculated as per SCRR,        |              | oting (XIV)<br>ghts                  | Total as<br>a % of | convertible securities                                           | Number of equity<br>shares held in<br>dematerialized | Reason for not providing |
| No   |                             |                                        | Shareholders<br>(I)                   | (11)         | Shareholders<br>(I) | held<br>(IV)     | (VII) = (IV)+(V)+<br>(VI) | 1957)<br>(VIII)<br>As a % of           | Class<br>eg: | Total                                | Total<br>Voting    | (as a percentage of<br>diluted share capital)<br>(XI)= (VII)+(X) | form<br>(XIV)                                        | PAN                      |
|      |                             |                                        |                                       |              |                     |                  |                           | (A+B+C2)                               | х            |                                      | rights             | As a % of (A+B+C2)                                               |                                                      |                          |
| B3(  | e) Any Other (specify)      |                                        |                                       |              |                     |                  |                           |                                        |              |                                      |                    |                                                                  |                                                      |                          |
|      | Add Delete                  |                                        |                                       |              |                     |                  |                           |                                        |              |                                      |                    |                                                                  |                                                      |                          |
|      | 1 Bodies Corporate          | More than 1 percentage of shareholding | GYANESHWAR MULTITRADE PRIVATE LIMITED | AAFCG7219P   | 1                   | 595973           | 595973                    | 4.73                                   | 595973       | 595973                               | 4.73               | 4.73                                                             | 595973                                               |                          |
|      | 2 Clearing Members          | Category                               |                                       |              | 14                  | 6730             | 6730                      | 0.05                                   | 6730         | 6730                                 | 0.05               | 0.05                                                             | 6730                                                 |                          |
|      | 3 HUF                       | Category                               |                                       |              | 67                  | 97971            | 97971                     | 0.78                                   | 97971        | 97971                                | 0.78               | 0.78                                                             | 97971                                                |                          |
|      | 4 Non-Resident Indian (NRI) | Category                               |                                       |              | 33                  | 64459            | 64459                     | 0.51                                   | 64459        | 64459                                | 0.51               | 0.51                                                             | 64459                                                |                          |
|      |                             |                                        | Click here to go back                 | <u>Total</u> | 114                 | 169160           | 169160                    | 1.34                                   | 169160.00    | 169160.00                            | 1.34               | 1.34                                                             | 169160                                               | ·                        |